## **Testprotokoll: A344-8** SerienNr. Tester: Datum: Datum:

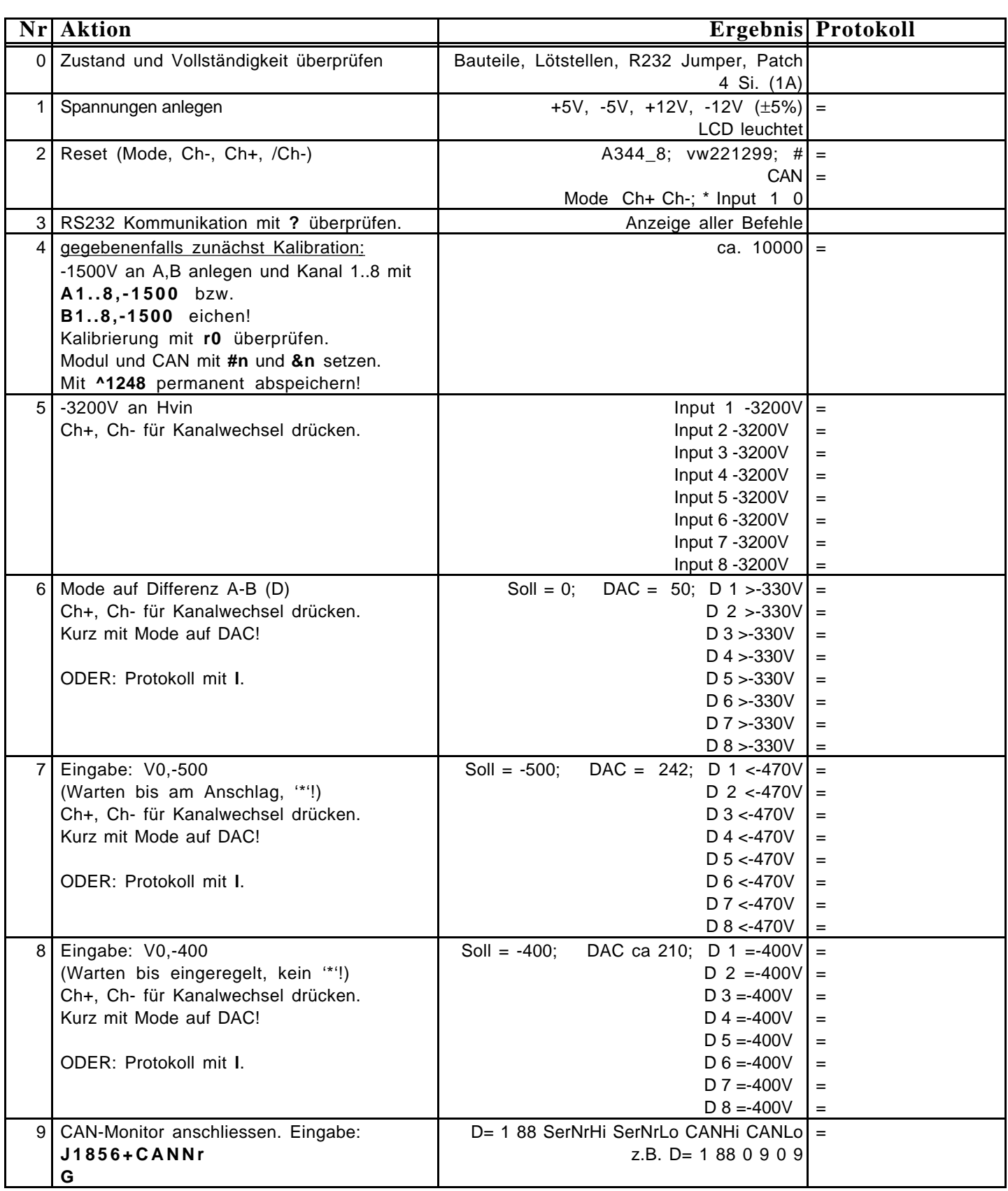

## **Reparaturprotokoll :**